## << MCSE >>

, tushu007.com

 $<<$ MCSE  $>>$ 

- 13 ISBN 9787900637987
- 10 ISBN 7900637982

出版时间:2002-1-1

页数:297

 $\mathcal{L}$ 

字数:507000

extended by PDF and the PDF

http://www.tushu007.com

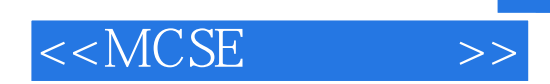

MCSE

exchange Server 2000  $\,$  SQL Server 2000  $\,$  SQL Server 2000  $\,$  SQL Server 2000  $\,$  $N$ indows 2000 $\qquad \qquad \qquad \qquad \qquad -M$ icrosoft  $MCSE$   $70-223$ 

, tushu007.com

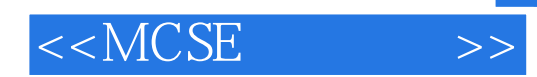

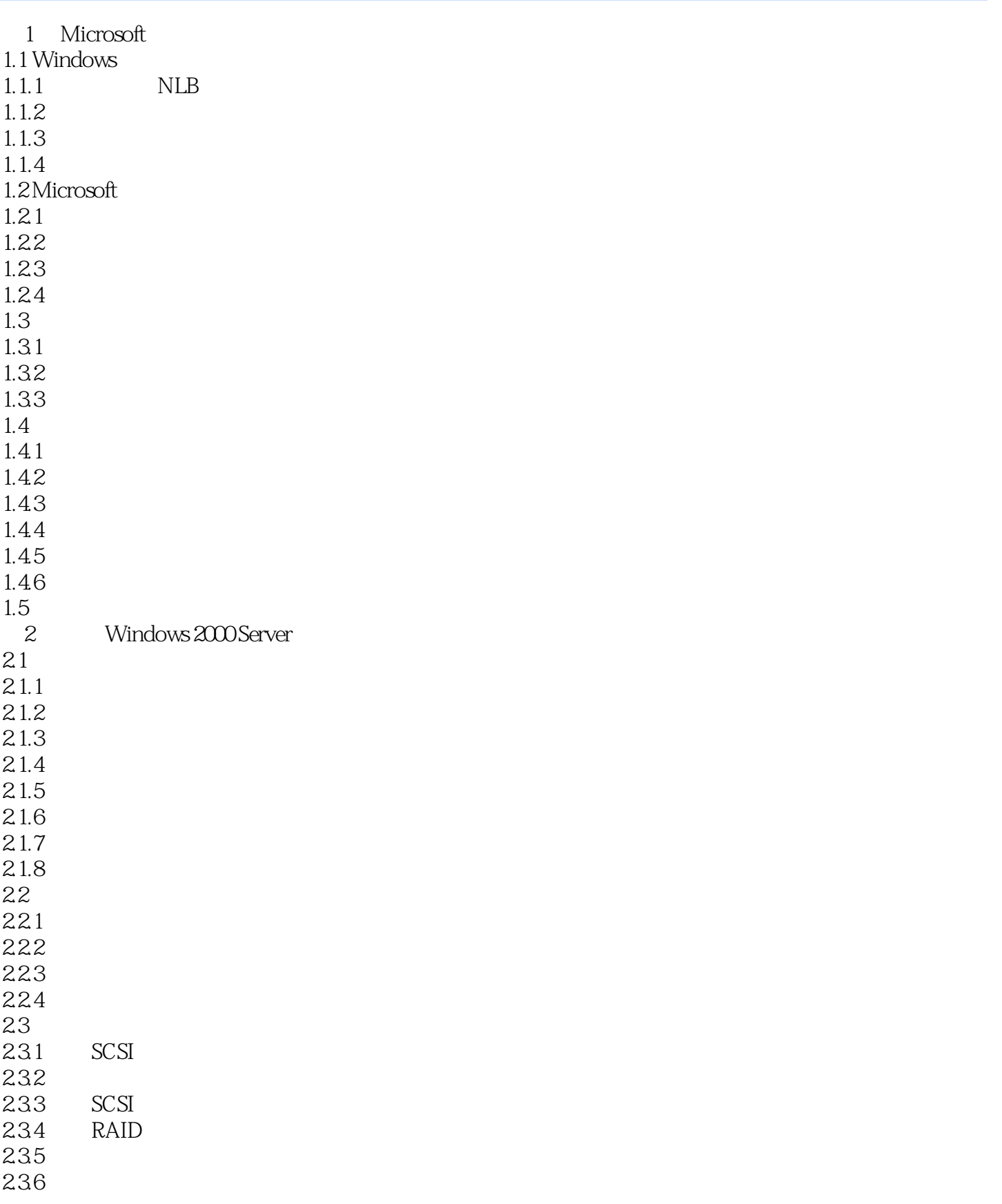

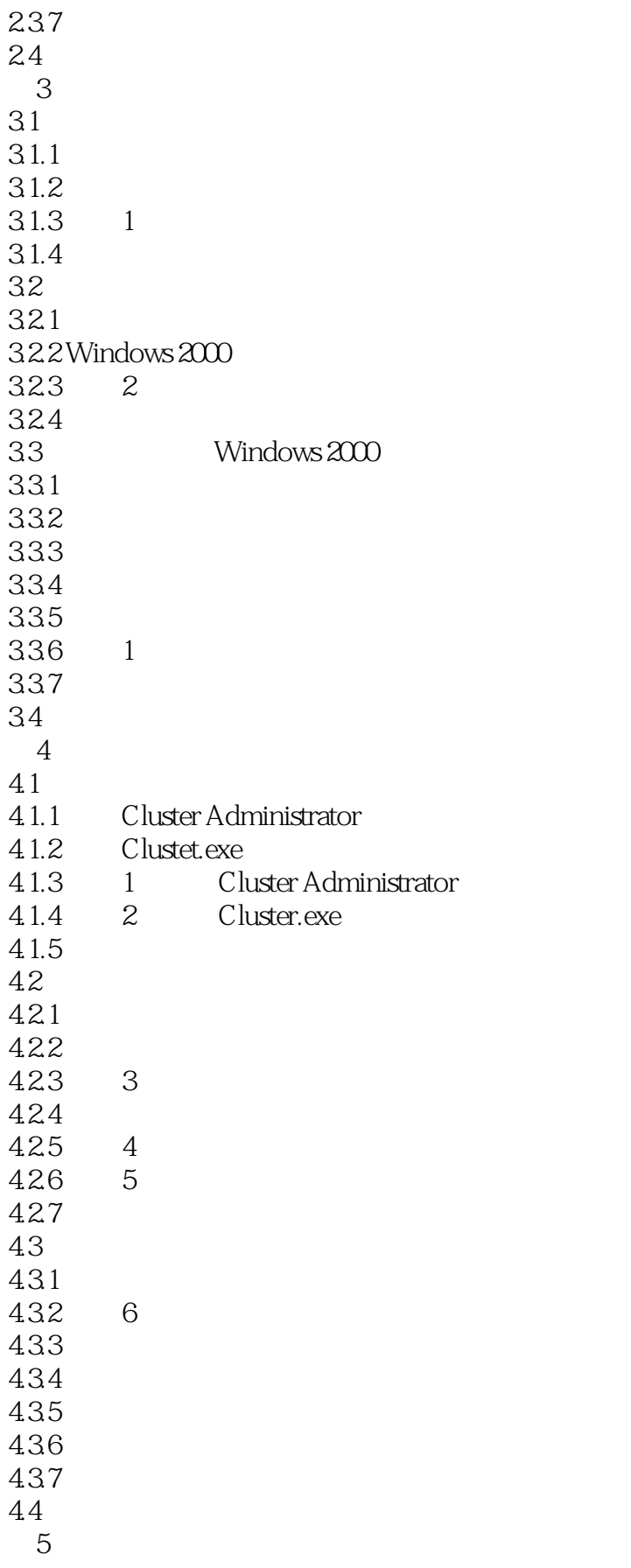

## , tushu007.com

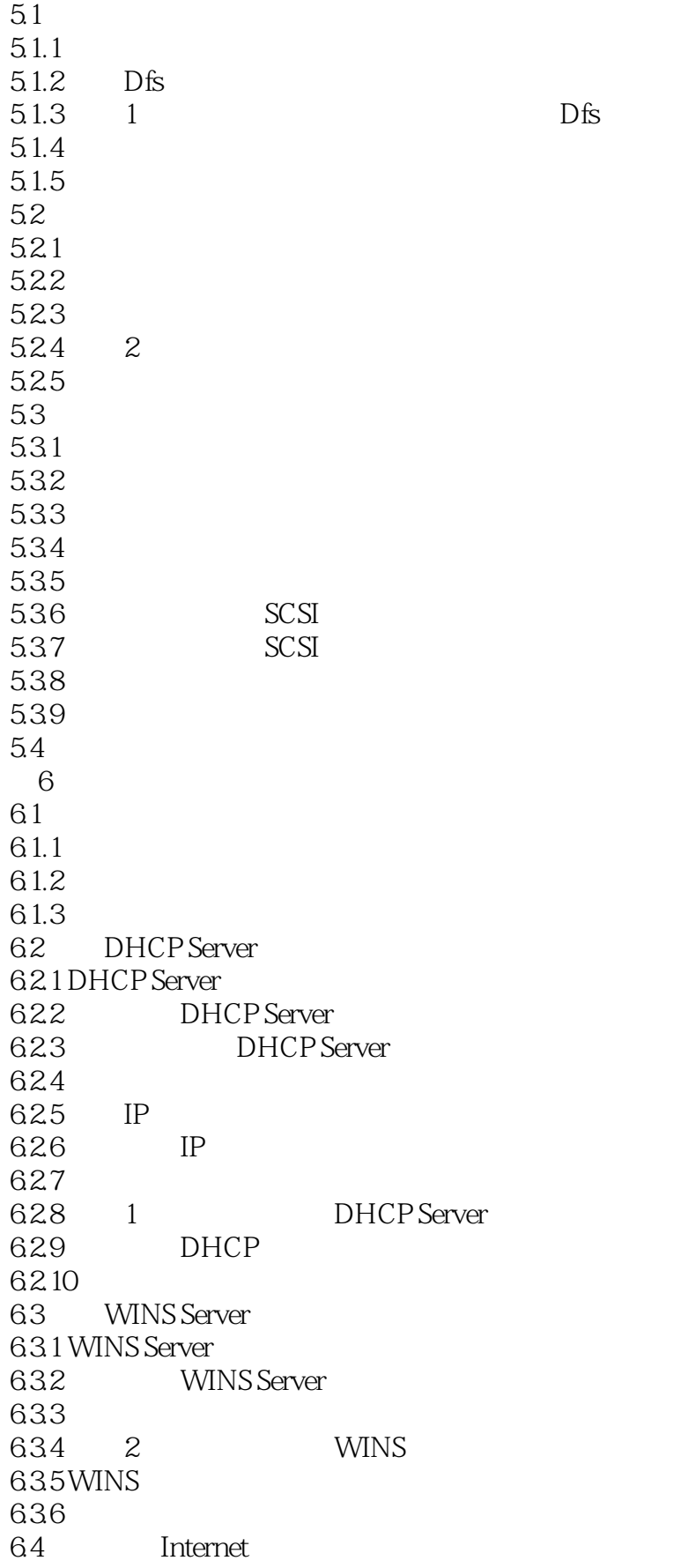

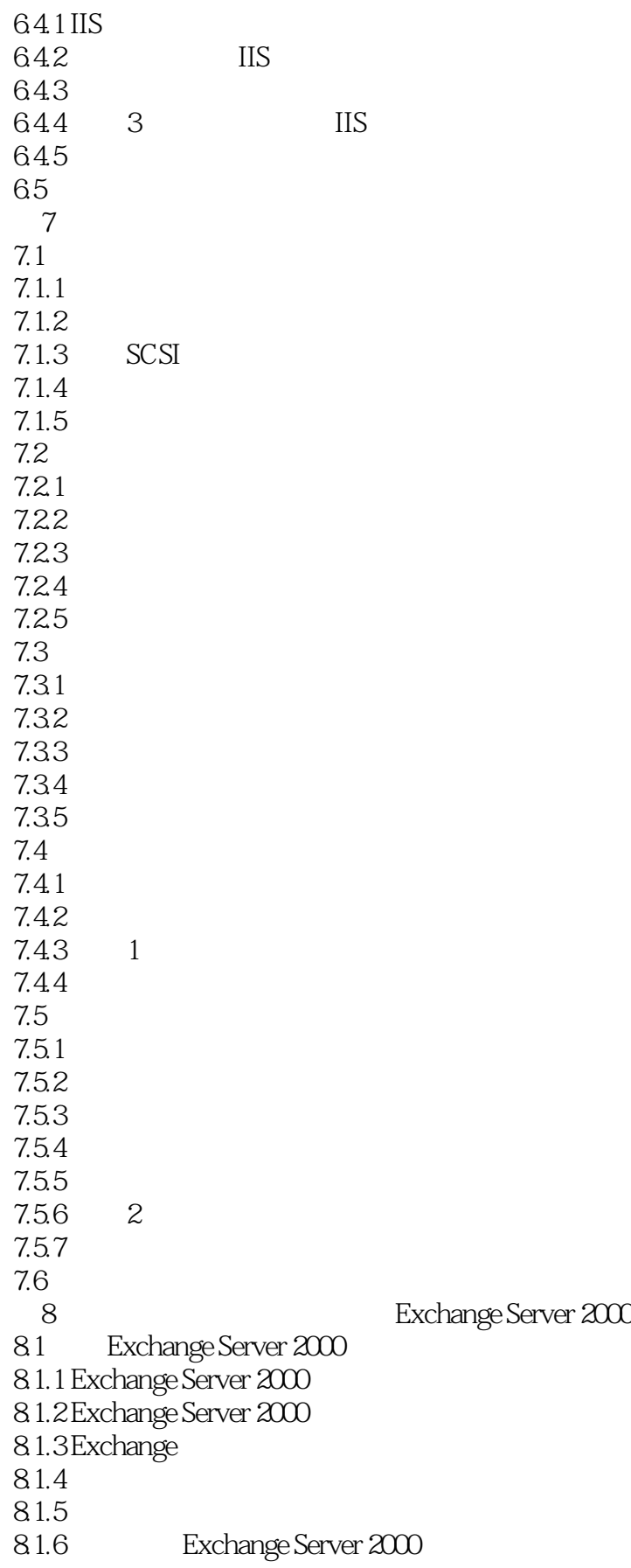

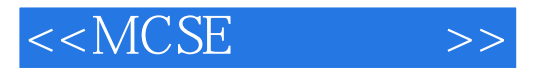

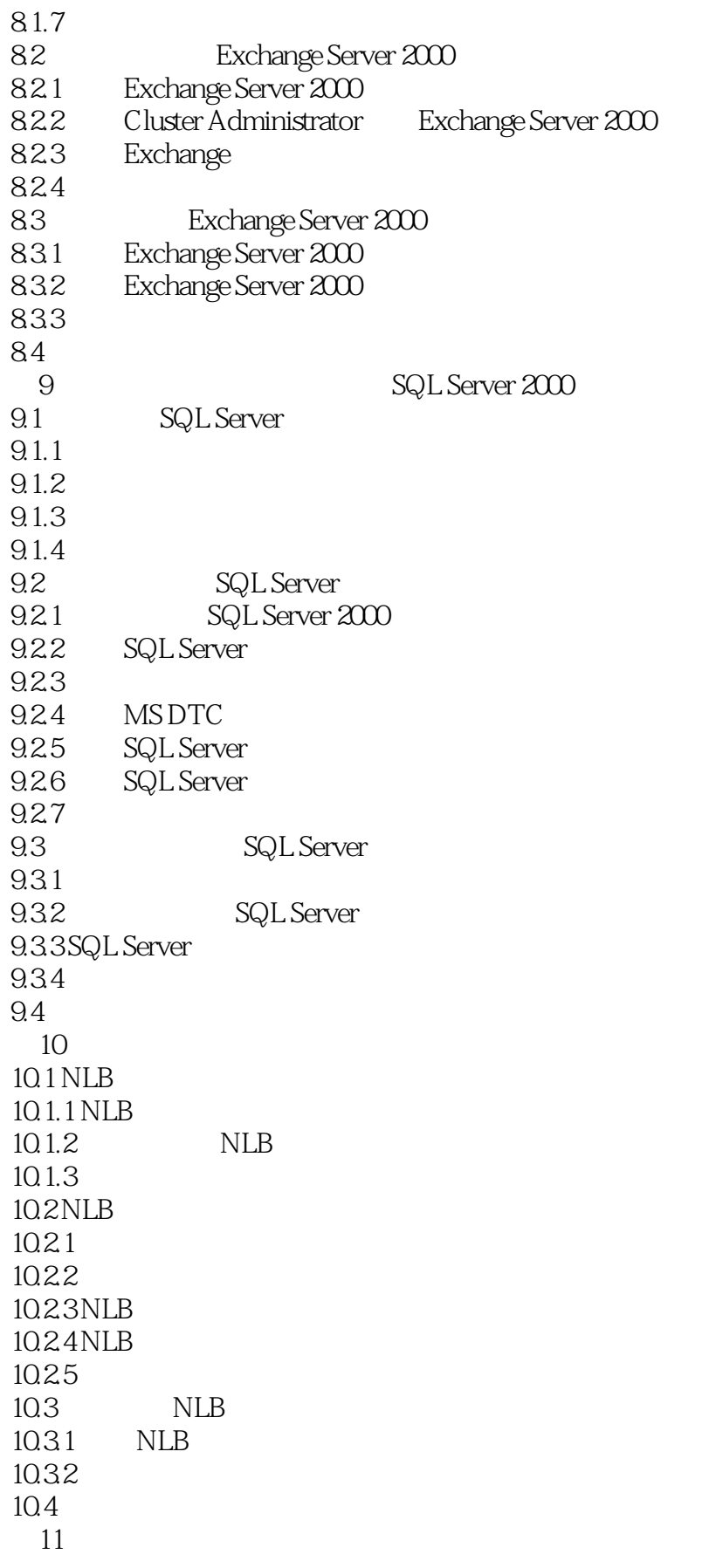

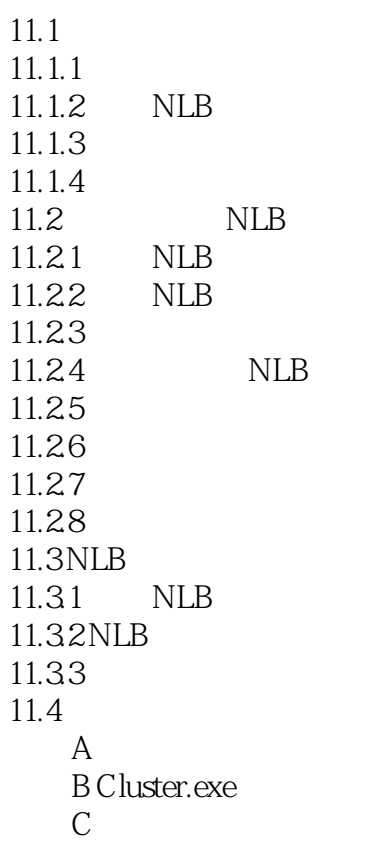

![](_page_8_Picture_1.jpeg)

本站所提供下载的PDF图书仅提供预览和简介,请支持正版图书。

更多资源请访问:http://www.tushu007.com